# Clever Crop Crack Activation Key Free Download X64 2022 [New]

**Download** 

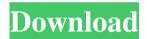

### Clever Crop Crack With Keygen Free X64

Simple but very useful Cropping app for scanned receipts, business cards and other paper documents. Ideal for keeping all the usable information and only removing the unwanted background. Rating: 3 Download Clever Crop 3.2.0 Free A PHP Script for creating an automated eBay Store. This script allows you to create an automatic ebay store and makes ebay listing of your items really easy. It is very simple to install and there is no need to have knowledge in web programming. Are you tired of the same old boring looking web design? Do you want to look professional and stand out from your competitors? Maybe you are tired of the same boring web design template that all your competitors have? If so then you have come to the right place! Learn how to make a unique and professional website with this free ebook tutorial! Free e-book tutorial for beginners who want to start creating unique websites. This is a professionally designed e-book tutorial for beginners who want to start creating unique websites. What you will learn: ? How to get started with Website Builder ? How to select a niche ? Why you should consider professional design for your website? How to turn a boring template into a unique website? What font to use for your website? How to make your website interactive? How to convert a spreadsheet into a web page? And much more!? How to get started with Website Builder Website Builder is a website creation tool that makes creating websites easy. All you have to do is select a template, then choose a color scheme, upload your content, and publish your website in seconds! ? How to select a niche There are thousands of niches, but you can only select one niche. Why? Because once you have selected a niche, you can focus on writing about a subject. For example, if you select a niche such as make-up, you can write about make-up tips, make-up brands, make-up secrets, make-up tutorials, and many more. ? Why you should consider professional design for your website No matter how many tutorials you read, it is always good to have an expert guide you through the process. By hiring a professional designer, you can have a professional website design that you won't have to do on your own

## **Clever Crop Free**

KeyMacro is a simple utility that can help you create powerful macros that can automate keystrokes. It works by registering keystrokes before they are dispatched to the main window. KeyMacro v3.2 KeyMacro is a simple utility that can help you create powerful macros that can automate keystrokes. It works by registering keystrokes before they are dispatched to the main window. View the full description EmilioPorras.com KeyMacro Description: KeyMacro is a simple utility that can help you create powerful macros that can automate keystrokes. It works by registering keystrokes before they are dispatched to the main window. View the full description EmilioPorras.com KeyMacro Description: KeyMacro is a simple utility that can help you create powerful macros that can automate keystrokes. It works by registering keystrokes before they are dispatched to the main window. View the full description Filmeguru.com Description: This is a screenshot-viewer and editor program, with support for images, digital cameras, printers, scanners and more. Turbo.com Description: Turbo helps you manage files, folders and disks and enables you to view and manage pictures, music and video files, as well as digital cameras and hard drives.

Windowscentral.com Description: Windows Central Windows Central is a computer's news and information center, delivering Windows updates and news items of interest to both casual and power users. Windows Central can also perform Windows troubleshooting. Flash-Dev.net Description: Flash-Dev.net is a site for Flash developers. This is a programming language used by game developers and all around for creating animated movies, games, software, games and interfaces. Calculate.com

Description: Calculate.com is a resource for calculations and calculations online, including the most popular online calculators. It is free, but does require a valid email address to be submitted. The Escrow.com Description: The Escrow.com is a website where one can find escrow services and buy, sell and invest real estate. The Escrow.com is a free service, but one must register. Herfindahl-Hirschman Index (HHI) of Concentration Monopolies Description: HHI is a measure of the concentration of economic activities in the hands of a few firms. The larger the index, the more concentrated the market is. The index 77a5ca646e

3/5

### Clever Crop Crack + Download

Scan documents, find text, and crop them all in one go! Clever Crop scans documents and finds text, then creates a mask for you to crop. You can crop text, or crop the background around it. Behance's Writing Centre in a Can As an interesting way of demonstrating the effectiveness of writing, Behance have put up this little flash to give us a good idea of how a book would look if it was made of crayons. As you can probably see, it's basically all the things we don't normally associate with proper books. The video is a bit long, but if you've got any questions just leave a comment below or tweet us @Breadcrumbs. You Can Design Your Own Book Cases | Glimbook This is a video tutorial of how I made my own book case. I took an IKEA Tivoli frame and added a large shelf with 4 slots. I covered the inside with a fabric and then stapled in place. I used scrapbooking glue to put my books in. To finish it I added a doorknob and brass screws to keep it together. This project was fun and I am sure your... Alexandria Magna Main Library/Trojan Book Stall The Alexandria Magna branch of the Alexandria Public Library is the second branch of the Alexandria Public Library to be renovated since the construction of the original library back in 1876. The project was completed and opened on September 9, 2013. Tips For Traveling With Kids In NYC Get these 7 tips from New York mom, Elle Skinner, to help you survive as a family while traveling in New York City. Are you getting ready for your next trip to New York City? Well, make sure you have the right gear because you'll be on your feet all day. Whether you are with your kids, in their car seat, or stroller, the city is full of bumps and bruises, so here are a few tips to make sure you and your family survive in the Big Apple. Find a comfortable and steady ride. When you are traveling with kids, you don't want to find yourself in a random ride with a random driver who is driving erratically or speeding. Take the time to read about the company, make sure the company has a good rating, check the reviews, and go online to read all the information you can. If the company isn't listed, you may want to consider another ride

#### What's New in the?

Clever Crop is a no-nonsense utility that can cut out background from your scanned receipts, saving you time and effort. Sharing your scoops to your social media accounts is a must to distribute your curated content. Not only will it drive traffic and leads through your content, but it will help show your expertise with your followers. Integrating your curated content to your website or blog will allow you to increase your website visitors' engagement, boost SEO and acquire new visitors. By redirecting your social media traffic to your website, Scoop.it will also help you generate more qualified traffic and leads from your curation work. Distributing your curated content through a newsletter is a great way to nurture and engage your email subscribers will developing your traffic and visibility. Creating engaging newsletters with your curated content is really easy. International Journal of Automobile Technology IJAT 0377-0600 1434-8064 2014-05-15T12:00:00+00:00

4/5

### **System Requirements:**

SINGLE-PLATFORM GAME: Mac: OS X 10.10.5 or later Windows: Windows 7 or later 2 GHz or higher CPU 2 GB of RAM 50 MB available hard disk space DirectX 9.0c or higher with support for fullscreen applications  $1024 \times 768$  display resolution with D3D 9.0c support Windows 8/8.1 1 GHz CPU or faster 2 GB RAM 40 MB hard disk space DX9 or

https://firmateated.com/wp-content/uploads/2022/06/penhend.pdf

https://adjikaryafurniture.com/wp-content/uploads/2022/06/MailScan for CommuniGate Pro.pdf

http://www.ourartworld.com/wp-content/uploads/2022/06/Access2Csv.pdf

https://www.svmhonda.com/wp-content/uploads/2022/06/SoftWriting.pdf

http://malenatango.ru/softick-crack-license-key-full-download-latest-2022/

https://whatsthebuzzvideo.com/wp-content/uploads/2022/06/Portable Recuva.pdf

https://cdn.scholarwithin.com/media/20220606123638/FileVersions.pdf

https://efekt-metal.pl/witaj-swiecie/

https://lexcliq.com/?p=460596

https://chihemp.com/wp-content/uploads/2022/06/LightTable.pdf

5/5